The copy filmed hare hes been reproduced thenks to the generosity of:

> Douglas Library Queen's University

The images appearing here are the uest quality possibie considering the condition and legibility of the original copy and in keeping with the filming contrect specifications.

Original copies in printed paper covers are filmed beginning with the front cover and ending on the last page with a printed or illustrated Impression, or the beck cover when eppropriete. All other original copies are filmed beginning on the first page with a printed or illustrated impression, and ending on the last page with a printed or illustrated impression.

The last recorded frame on each microfiche shall contain the symbol - (meaning "CON-TINUED"), or the symbol  $\nabla$  (meening "END"), whichever applies.

Maps, plates, charts, etc., may be filmed at different reduction ratios. Those too large to be entirely included in one exposure are filmed beginning in the upper left hand corner, left to right and top to bottom, as many frames as required. The following diagrams illustrate the method:

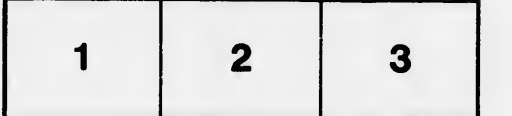

L'exempleire filmé fut reproduit grâce à le générosité de:

> Douglas Library Queen's University

Les imeges suiventes ont été reproduites avec le<br>plus grend soin, compte tenu de le condition et de 'a netteté de l'exempleire filmé, et en cont armité evec les conditions du contrat de filmage.

Les exemplaires originaux dont la couverture en pepier est imprimée sont filmés en commençant par le premier plat et en terminant soit par la dernière page qui comporte une empreinte d'impression ou d'illustration, soit par ie second plat, salon le cas. Tous les autres exemplaires origineux sont filmés en commençant par la première pege qui comporte une empreinte d'impression ou d'illustration et en terminant par la dernière pege qui comporte une telle empreinte.

Un des symboies suivants apparaftra sur la dernière image de chaque microfiche, selon le dermere miage de chaque micronche, seion re<br>ces: le symbole —→ signifie "A SUIVRE", le<br>symbole ∇ signifie "FIN".

Les cartes, planches, tableaux, etc., peuvent être filmés à des taux de réduction différents. Lorsque le document est trop grand pour être reproduit en un seul cliché, il est filmé à partir de l'engle supérieur geuche, de gauche à droite, et de haut en bas, en prenant ie nombre d'imeges nécessaire. Les diagrammes suivants illu&trent la mithode.

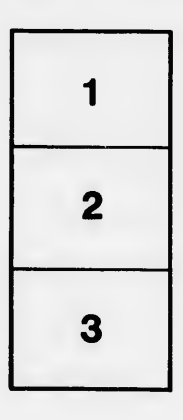

ÿ

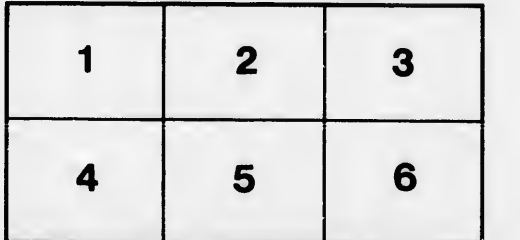

'n étails is du nodifier r une ilmage

ø

rrata to

pelure, пà

 $32<sub>X</sub>$